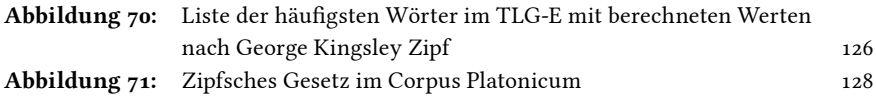

## Formelverzeichnis

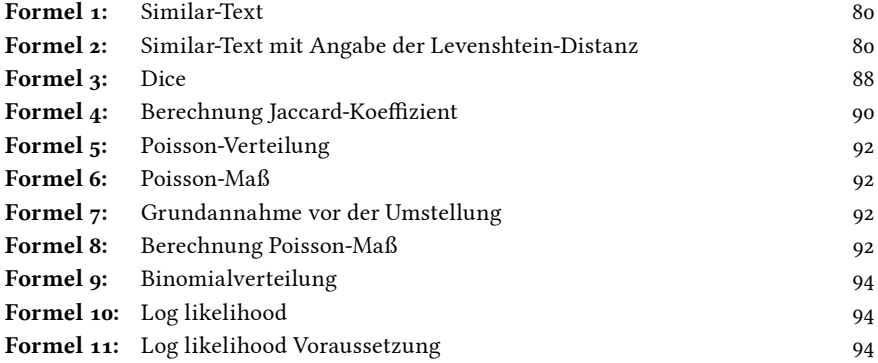

## Tabellenverzeichnis

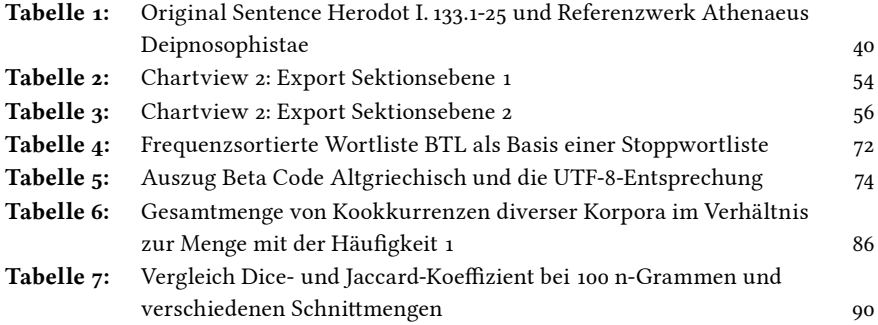